# **Google Ajax Search API**

#### CSE 190 M (Web Programming), Spring 2008 University of Washington

#### References: homepage, code samples, API reference

Except where otherwise noted, the contents of this presentation are © Copyright 2008 Marty Stepp and Jessica Miller and are licensed under the Creative Commons Attribution 2.5 License.

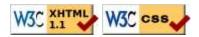

## JavaScript frameworks

Many groups have released JavaScript frameworks you can include in your web pages to add effects:

- Yahoo! UI: set of rich UI widgets (demos 1, 2, 3)
- Scriptaculous : rich UI animation/effects library
- Prototype : DOM/Ajax extender
- jQuery : DOM/event library
- Dojo : graphics (demos)
- Sarissa : XML-related tools
- Google Ajax Search API, Ajax Feeds API, Maps API, Web Toolkit

## What is the Google Ajax Web API?

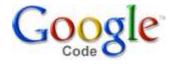

- a set of JavaScript objects that allow you to perform Google searches
  - web, local, map, image, video, blog, news, books
- you can manipulate the search results or place them on your web page
- implemented as a . js file you include in your web page

# API keys

- the API requires a "key" that is bound to your web domain (such as www.cs.washington.edu or students.washington.edu)
- you can sign up to get a key for a particular domain
- code to use API on https://students.washington.edu:

<script src="http://www.google.com/uds/api?file=uds.js&amp;v=1.0&amp;key=</pre>

ABQIAAAAjwpa3Lmr7L0oXrBemAIp0BSx00SUw7R9ozDoChrVVXrbgKdJeBTWWRQkTwM5gxzSfgnTYruTJLircA" type="text/javascript"></script>

• (must remove line breaks from above code)

# Ways of using the API

- onscreen search controls
  - simple
  - not much customization in appearance or behavior
- raw search results
  - more work
  - very customizable

# "Hello, World!" app

```
// in your window.onload handler:
var searchControl = new GSearchControl();
searchControl.addSearcher(new search());
searchControl.draw(document.getElementById("id"));
searchControl.execute("query");
```

- id is the CSS ID of a div where you want the search to show up
- *search* is one of the following: GwebSearch, GlocalSearch, GvideoSearch, GblogSearch, GnewsSearch, GbookSearch

JS

- can add multiple searches to the same GSearchControl
- query is what you initially want to search for (optional)
- complete HTML file: for www.cs.washington.edu, for students.washington.edu

## Search control example

| hamburger         | Search |
|-------------------|--------|
| powered by Google |        |

Local (4)

JJ Hamburger & Teriyaki 26010 Pacific Hwy S Kent, WA United States (253) 946-5873 directions Get directions: To here -From here clipped from Google - 5/2008 Web (4)

Hamburger - Wikipedia, the free encyclopedia A hamburger (or simply burger) is a sandwich that consists of a cooked patty of ground meat and is generally served with various garnish or condiments like ... en.wikipedia.org en.wikipedia.org/wiki/Hamburger clipped from Google - 5/2008 Video (4)

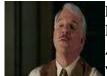

Pink Panther - " I Would like to buy a Hamburger" I Would like to buy a Hamburger Apr 17, 2006 www.youtube.com

clipped from Google - 5/2008 Blog (4)

The Blumenburger, the Most Labor-Intensive **Hamburger** in the World May 12, 2008

5 hours ago Kenji wanted to try the recipe and write about it for A **Hamburger** Today. Here are the results. Grab a coffee and start readin'! —Adam. England's Heston Blumenthal follows in the footsteps of Spain's legendary Ferran Adrià, ... http://aht.seriouseats.com/ clipped from Google - 5/2008

## The search objects

search objectanalogous toGwebSearchwww.google.comGlocalSearch local.google.comGvideoSearch video.google.comGblogSearchblogsearch.google.comGnewsSearchnews.google.comGbookSearchbooks.google.com

# Methods/properties common to all searches

- new search()
- execute("query")
- tells the search control to search for the given text
- setSearchCompleteCallback(*object*, *method*) tells the search control to call the given method on the given object when the search is completed
- results[] an array of all search results found

#### Web search example

```
var search = new Search();
search.setSearchCompleteCallback(window, function() {
    for (var i = 0; i < search.results.length; i++) {
        do something with search.results[i];
     }
});
search.execute("query");
```

```
var search = new GwebSearch();
search.setSearchCompleteCallback(window, function() {
    for (var i = 0; i < search.results.length; i++) {
        alert(search.results[i].url);
    }
});
search.execute("miserable failure");
```

Click me

#### Web search: GwebSearch

- elements of results[] have the following properties:
  - url
  - content : a snippet of the page's text
  - titleNoFormatting: search result title

#### Local search: GlocalSearch

• elements of results[] have the following properties:

- url
- titleNoFormatting : search result title
- lat, lng : latitude/longitude coordinates
- streetAddress, city, region, country
- phoneNumbers[]
- ddUrl, ddUrlToHere, ddUrlFromHere : driving directions URLs
- GlocalSearch method: setCenterPoint("location")
  - search.setCenterPoint("Seattle, WA");
  - search.setCenterPoint("98105");

JS

JS

## Video search: GvideoSearch

- elements of results[] have the following properties:
  - url
  - content : a snippet of the video's text
  - titleNoFormatting : search result title
  - duration : length of clip in seconds
  - tbUrl, tbWidth, tbHeight : thumbnail image info
  - playUrl : address of Flash video that can be embedded

## Blog search: GblogSearch

- elements of results[] have the following properties:
  - postUrl, blogUrl : web address of this post and entire blog
  - content : a snippet of the blog post's text
  - titleNoFormatting : search result title
  - author, publishedDate

#### News search: GnewsSearch

- elements of results[] have the following properties:
  - url
  - content : a snippet of the blog post's text
  - titleNoFormatting : search result title
  - location (e.g. "Edinburgh, Scotland, UK")
  - publishedDate
  - relatedStories[]

#### Book search: GbookSearch

- elements of results[] have the following properties:
  - url
  - content : a snippet of the blog post's text
  - titleNoFormatting : search result title
  - authors
  - publishedYear
  - pageCount